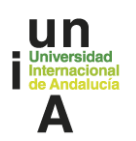

## **REPRESENTACIÓN EN EL ÁMBITO DE LA ADMINISTRACIÓN ELECTRÓNICA**

## **ÍNDICE**

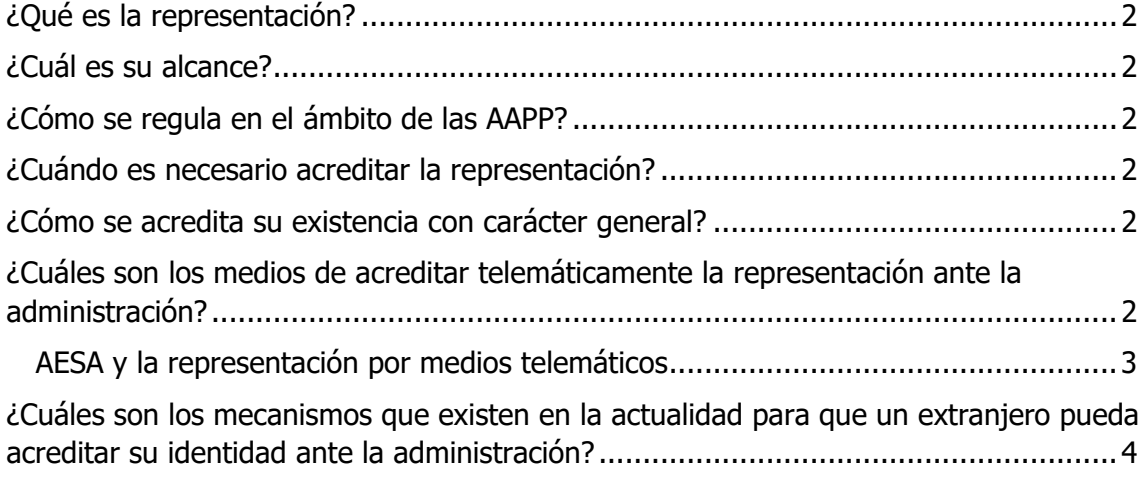

# **UNIVERSIDAD INTERNACIONAL DE ANDALUCÍA**

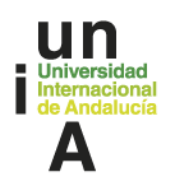

### <span id="page-1-0"></span>**¿Qué es la representación?**

La capacidad que tiene cualquier persona de permitir a un tercero que actúe en su nombre.

#### **¿Cuál es su alcance?**

El que quiera darle aquel que la otorga (poderdante).

#### **¿Cómo se regula en el ámbito de las AAPP?**

La norma principal es la Ley 39/2015 de 1 de octubre, de Procedimiento Administrativo Común de las administraciones públicas.

También hay que tener en cuenta su normativa de desarrollo. En particular:

- Orden HAP/1637/2012, de 5 de julio, por la que se regula el Registro Electrónico de Apoderamientos
- Orden HFP/633/2017, de 28 de junio, por la que se aprueban los modelos de poderes inscribibles en el Registro Electrónico de Apoderamientos de la Administración General del Estado y en el registro electrónico de apoderamientos de las Entidades Locales y se establecen los sistemas de firma válidos para realizar los apoderamientos apud acta a través de medios electrónicos

#### **¿Cuándo es necesario acreditar la representación?**

Cuando el objetivo sea alguno de los siguientes:

Formular solicitudes, Presentar declaraciones responsables o comunicaciones, Interponer recursos, Desistir de acciones o Renunciar a derechos en nombre de otra persona

En el resto de interacciones con la administración se presume la representación.

#### **¿Cómo se acredita su existencia con carácter general?**

La regla general: por cualquier medio válido en Derecho que deje constancia fidedigna de su existencia. Ello engloba tanto poderes notariales, como escrituras de las empresas en las que se determine el sujeto que la ostenta, como cualquier otro documento a fin de que ponga de manifiesto quien puede "hablar" en nombre de la persona jurídica en cuestión.

En el ámbito de la administración se prevé que pueda acreditarse tanto física como telemáticamente, aun cuando se establece la obligatoriedad de las relaciones telemáticas para los sujetos enumerados en el artículo 14.2 de la Ley 39/2015.

# **UNIVERSIDAD INTERNACIONAL DE ANDALUCÍA**

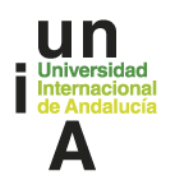

### **¿Cuáles son los medios de acreditar telemáticamente la representación ante la administración?**

A través de la presentación telemática de poder notarial o cualquier otro documento que deje constancia fidedigna de su existencia.

Las especialidades que plantea la ley son el apoderamiento apud acta y el registro electrónico de apoderamientos

<span id="page-2-0"></span>¿Cómo se articulan estos medios? A través, esencialmente de las dos órdenes de hacienda citadas al principio.

La vía más común y sencilla es la inscripción en el registro de apoderamientos, ya sea el general de la administración o cualquiera de los registros de las administraciones territoriales o de los organismos e instituciones que hayan constituido uno propio.

En todo caso, para otorgar válidamente el poder mediante comparecencia electrónica será necesario que el poderdante lo firme mediante los siguientes sistemas de firma previstos en el artículo 10.2 de la Ley 39/2015, de 1 de octubre:

- Cuando el poderdante sea una persona física, la firma se realizará a través de DNI electrónico, certificado electrónico reconocido o cualificado u otros medios incorporados en Cl@ve, sistemas todos ellos integrados en la plataforma Cl@ve, creada por el Acuerdo de Consejo de Ministros, de 19 de septiembre de 2014.
- Cuando el poderdante sea una persona jurídica, la firma se basará en la información obrante en los certificados cualificados de representación.

En cualquiera de los dos supuestos la persona que quiere otorgar la representación puede escoger el alcance de la misma: todas las administraciones públicas, una administración en concreto, unos trámites específicos.

También puede delimitar los trámites para los que quiere otorgar la representación.

Para que pueda especificar todos estos ámbitos, se han implementado unos modelos sencillos que rellenará el interesado para aclarar sus objetivos.

En el caso de UNIA, a día de hoy, no están operativos los medios incorporados en Cl@ve aunque se prevé la puesta a disposición en un futuro próximo. Por lo tanto, los sistemas de firma que pueden ser utilizados son el DNI electrónico y el certificado electrónico reconocido o cualificado.

# **UNIVERSIDAD INTERNACIONAL DE ANDALUCÍA**

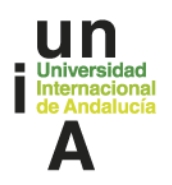

### **¿Cuáles son los mecanismos que existen en la actualidad para que un extranjero pueda acreditar su identidad ante la administración?**

A día de hoy, los mecanismos que están operativo para que los extranjeros puedan relacionarse telemáticamente con la administración son los siguientes:

• Actuar como cualquier residente en España – Para ello, tendrán que solicitar y obtener un NIE. El procedimientos viene explicado en el siguiente link: [http://www.exteriores.gob.es/Portal/es/ServiciosAlCiudadano/Informacion](http://www.exteriores.gob.es/Portal/es/ServiciosAlCiudadano/InformacionParaExtranjeros/Paginas/NIE.aspx) [ParaExtranj](http://www.exteriores.gob.es/Portal/es/ServiciosAlCiudadano/InformacionParaExtranjeros/Paginas/NIE.aspx) [eros/Paginas/NIE.aspx](http://www.exteriores.gob.es/Portal/es/ServiciosAlCiudadano/InformacionParaExtranjeros/Paginas/NIE.aspx)

Una vez que hayan obtenido un NIE estarán capacitados para obtener un certificado digital reconocido. Su gestión la pueden realizar a través de las oficinas consulares. En el siguiente link se puede obtener información mas detallada al al respecto: [http://www.exteriores.gob.es/Consulados/HAMBURGO/es/ServiciosConsul](http://www.exteriores.gob.es/Consulados/HAMBURGO/es/ServiciosConsulares/EnHamburgo/fiscales/Paginas/CertificadoElectronico.aspx) [ares/EnHa](http://www.exteriores.gob.es/Consulados/HAMBURGO/es/ServiciosConsulares/EnHamburgo/fiscales/Paginas/CertificadoElectronico.aspx) [mburgo/fiscales/Paginas/CertificadoElectronico.aspx](http://www.exteriores.gob.es/Consulados/HAMBURGO/es/ServiciosConsulares/EnHamburgo/fiscales/Paginas/CertificadoElectronico.aspx)

• Relaciones puntuales con las administraciones españolas - Conforme al art. 16.4 c) de la Ley 39/2015, de 1 de octubre, del Procedimiento Administrativo Común de las Administraciones Públicas, los documentos que los interesados dirijan a los órganos de las Administraciones Públicas podrán presentarse en las representaciones diplomáticas u oficinas consulares de España en el extranjero.

[http://www.exteriores.gob.es/Consulados/HAMBURGO/es/ServiciosConsulare](http://www.exteriores.gob.es/Consulados/HAMBURGO/es/ServiciosConsulares/EnHamburgo/Paginas/PresentacionSolicitudes.aspx) [s/EnHa](http://www.exteriores.gob.es/Consulados/HAMBURGO/es/ServiciosConsulares/EnHamburgo/Paginas/PresentacionSolicitudes.aspx)

[mburgo/Paginas/PresentacionSolicitudes.aspx](http://www.exteriores.gob.es/Consulados/HAMBURGO/es/ServiciosConsulares/EnHamburgo/Paginas/PresentacionSolicitudes.aspx)

Otra posibilidad al alcance de los interesados extranjeros es la de nombrar a un representante en España al que otorguen la capacidad de actuar en su nombre ante la administración.